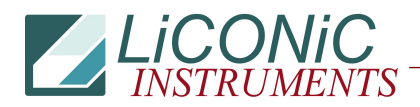

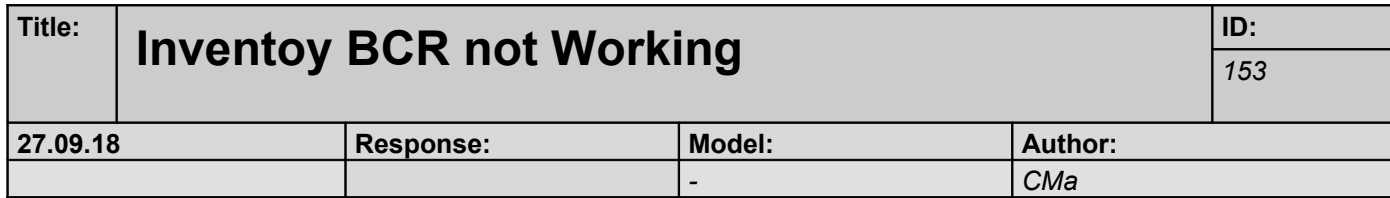

Q:

When it sends the command to inventory, the unit moves to the correct location, it senses that a plate exists, but no barcode is written to the log file.

## A:

Do they use LON/LOFF or hardware trigger? Note that we deactivated the hardware trigger (highspeed) by default because of the conflict when people send LON/LOFF. To activate so "ST 1606"

If our driver they must have the latest version because of the activation of the HW trigger.